Документ подписан прос<u>той электронной подписью</u><br>Информация о владовосхдарственное аккредитованное не<mark>коммерческое частное образовательное</mark> **учреждение высшего образования** <sub>Должность: ректо**%Академия маркетинга и социально-ин</mark>формационных технологий – ИМСИТ»**</sub> **(г. Краснодар)** 4237c7ccb9b9e111bbaf1f4fcda9201d015c4dbaa12**\$#AH7\QX\BQAkaдемия ИМСИТ)** Информация о владельце: ФИО: Агабекян Раиса Левоновна Дата подписания: 11.03.2024 16:11:32 Уникальный программный ключ:

## УТВЕРЖДАЮ

Проректор по учебной работе, доцент

Н.И. Севрюгина

25.12.2023

# **Б1.О.14**

# рабочая программа дисциплины (модуля) **Теория вероятности и математическая статистика**

Закреплена за кафедрой **Кафедра математики и вычислительной техники**

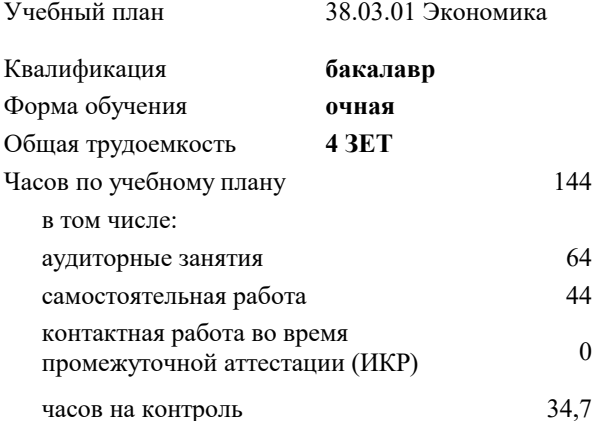

#### **Распределение часов дисциплины по семестрам**

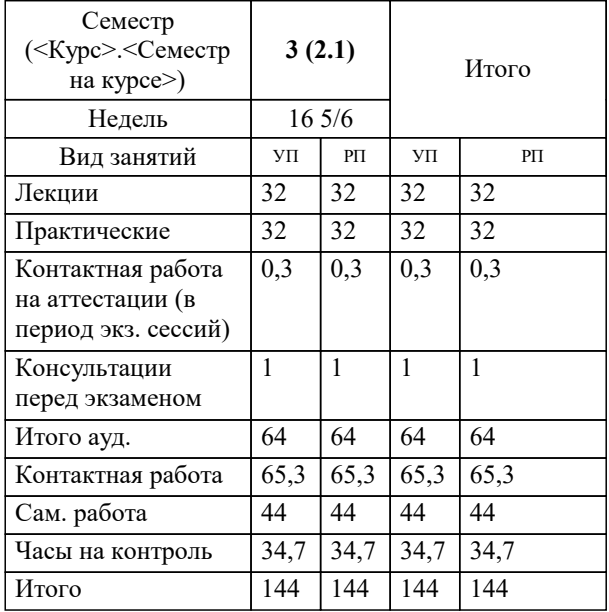

экзамены 3 Виды контроля в семестрах:

# Программу составил(и): *к.пед.н., доцент, Шепель Э.В.*

#### Рецензент(ы):

 *д.т.н., профессор кафедры информационных систем и программирования КубГТУ, Видовский Л.А.;директор ООО «1С-КОНСОЛЬ», Суриков А.И.*

**Теория вероятности и математическая статистика** Рабочая программа дисциплины

разработана в соответствии с ФГОС ВО:

Федеральный государственный образовательный стандарт высшего образования - бакалавриат по направлению подготовки 38.03.01 Экономика (приказ Минобрнауки России от 12.08.2020 г. № 954)

38.03.01 Экономика составлена на основании учебного плана:

утвержденного учёным советом вуза от 25.12.2023 протокол № 4.

**Кафедра математики и вычислительной техники** Рабочая программа одобрена на заседании кафедры

Протокол от 20.12.2023 г. № 6

Зав. кафедрой Исикова Наталья Павловна

Согласовано с представителями работодателей на заседании НМС, протокол № 4 от 25.12.2023.

Председатель НМС проф. Павелко Н.Н.

#### 1. ЦЕЛИ ОСВОЕНИЯ ДИСЦИПЛИНЫ (МОДУЛЯ)

1.1 Является изучение аппарата теории вероятностей и математической статистики, необходимого в постановке, анализе и решении прикладных экономических, технических и управленческих задач.

Задачи: - определение основных понятий, составляющих аксиоматику теории вероятностей;

- изучение основных теоретических положений теории вероятностей и математической статистики;

- изучение основных законов распределения случайных величин и методов решения

вероятностных задач;

- овладение основными приемами обработки данных.

- выработка достаточного уровня вероятностной интуиции, позволяющего студентам

осознанно переводить неформальные стохастические задачи в формальные

математические задачи теории вероятностей

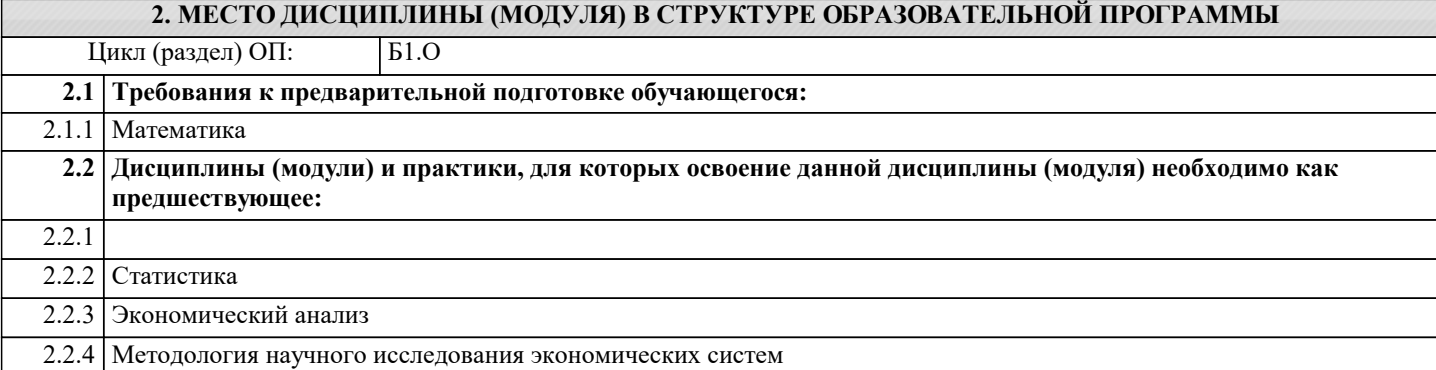

#### 3. ФОРМИРУЕМЫЕ КОМПЕТЕНЦИИ, ИНДИКАТОРЫ ИХ ДОСТИЖЕНИЯ и планируемые результаты обучения

УК-1: Способен осуществлять поиск, критический анализ и синтез информации, применять системный подход для решения поставленных задач

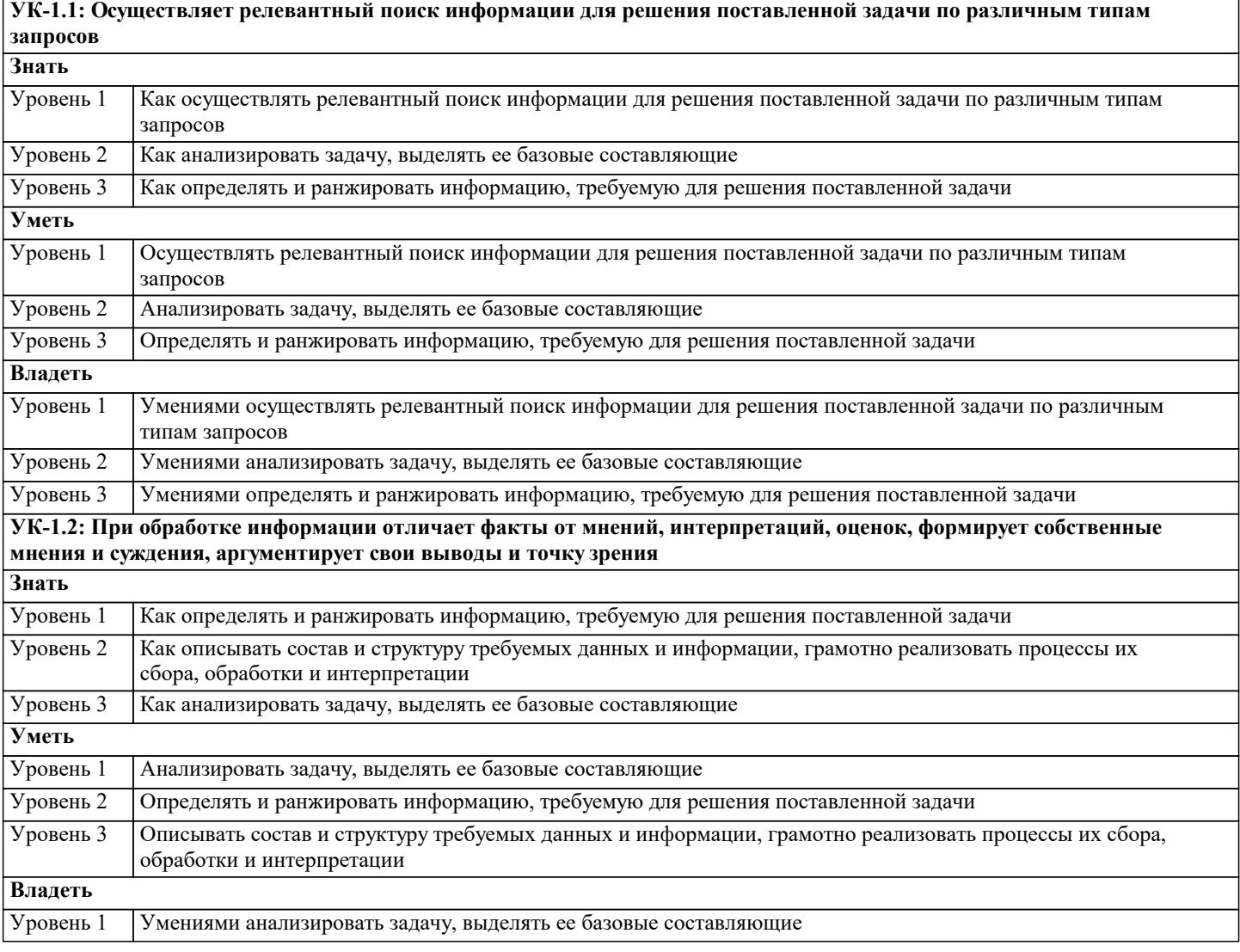

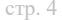

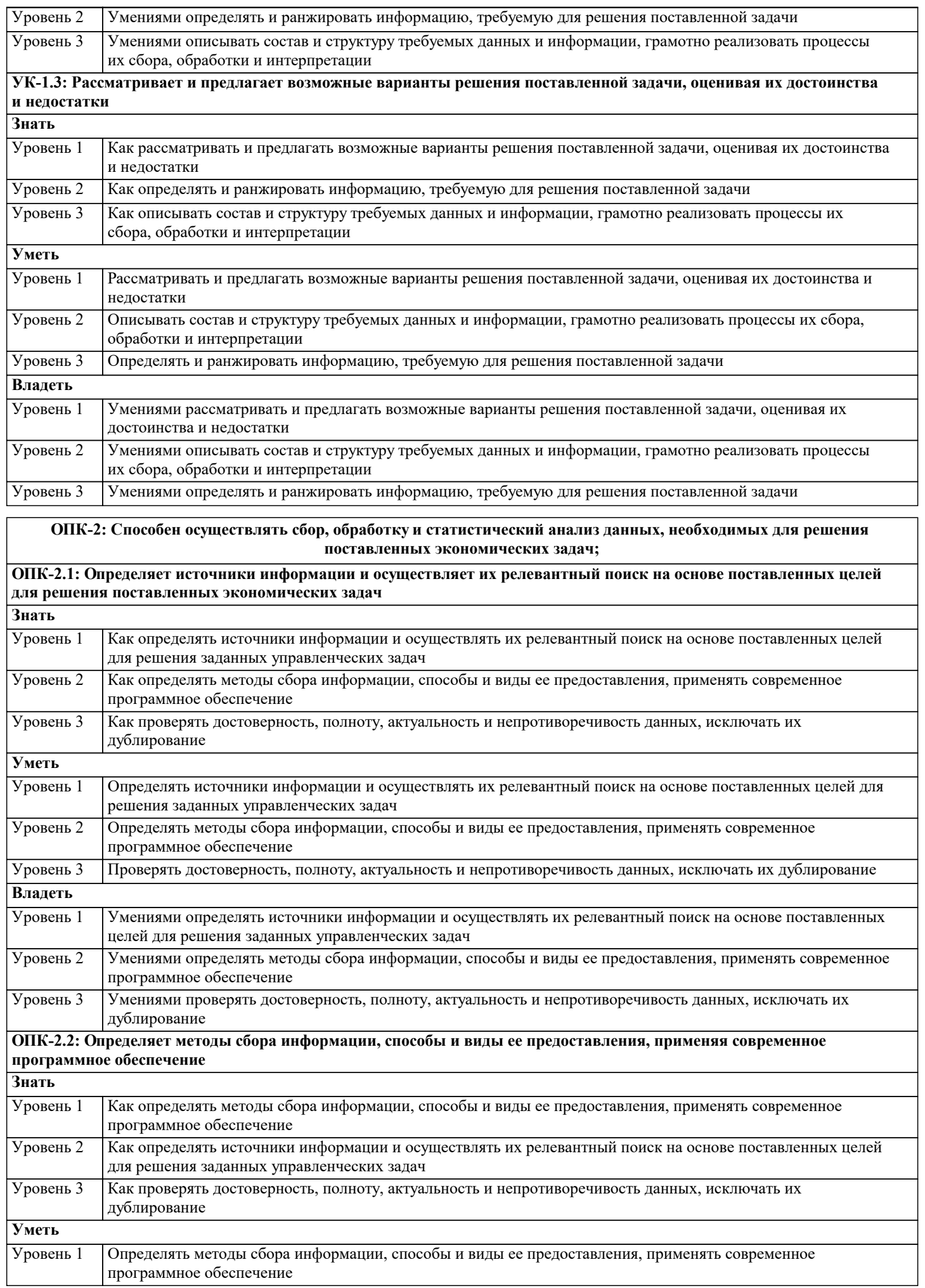

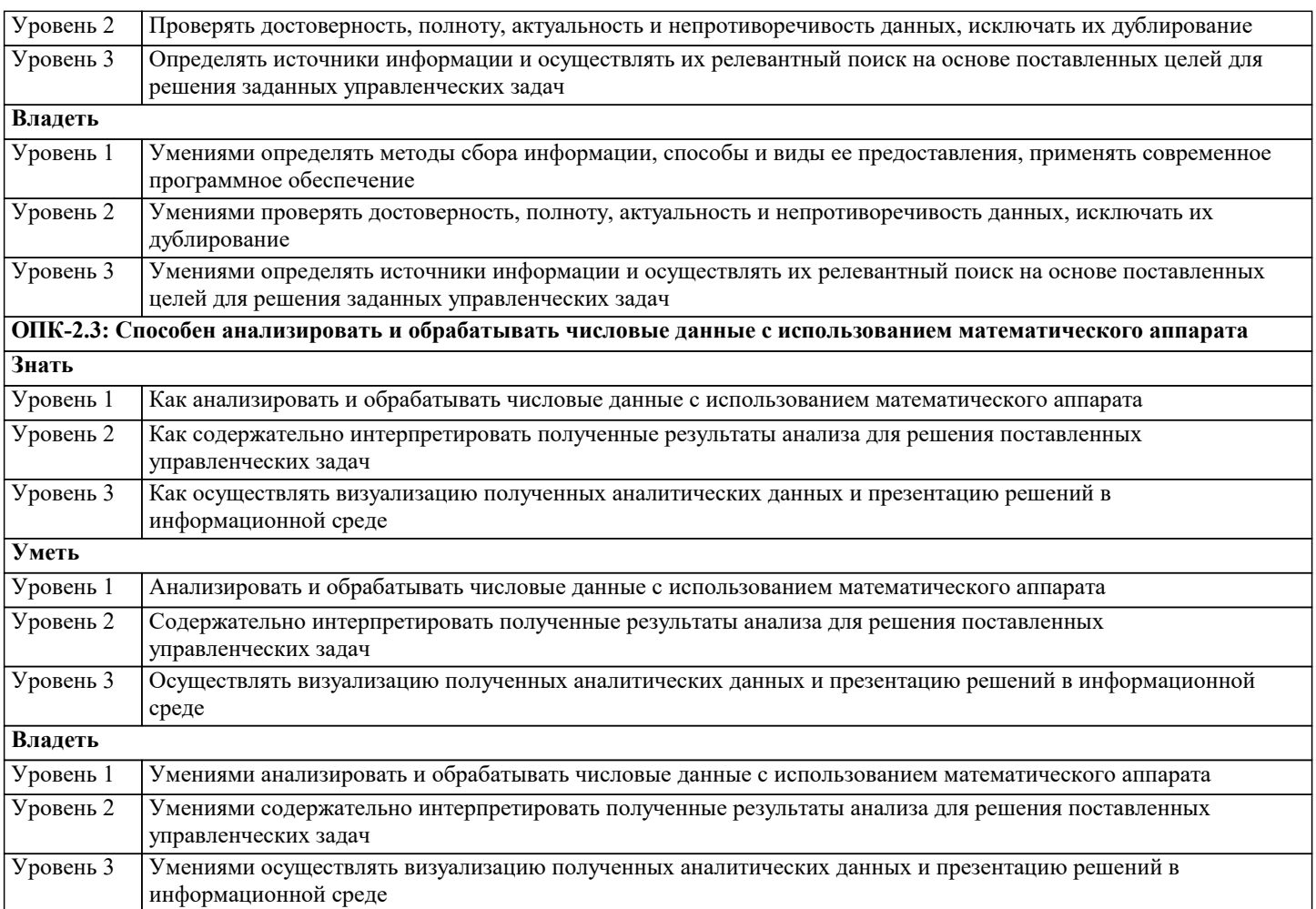

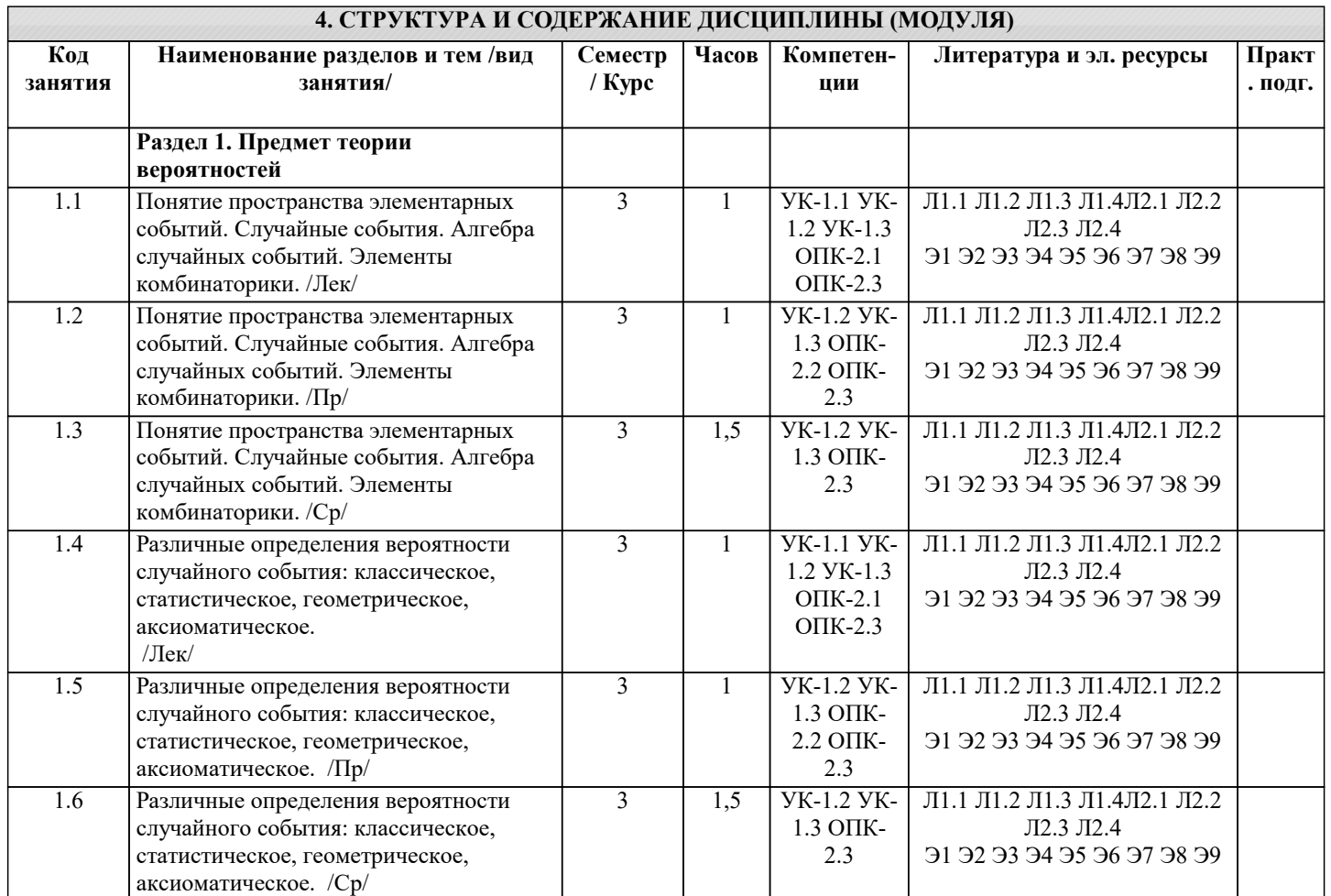

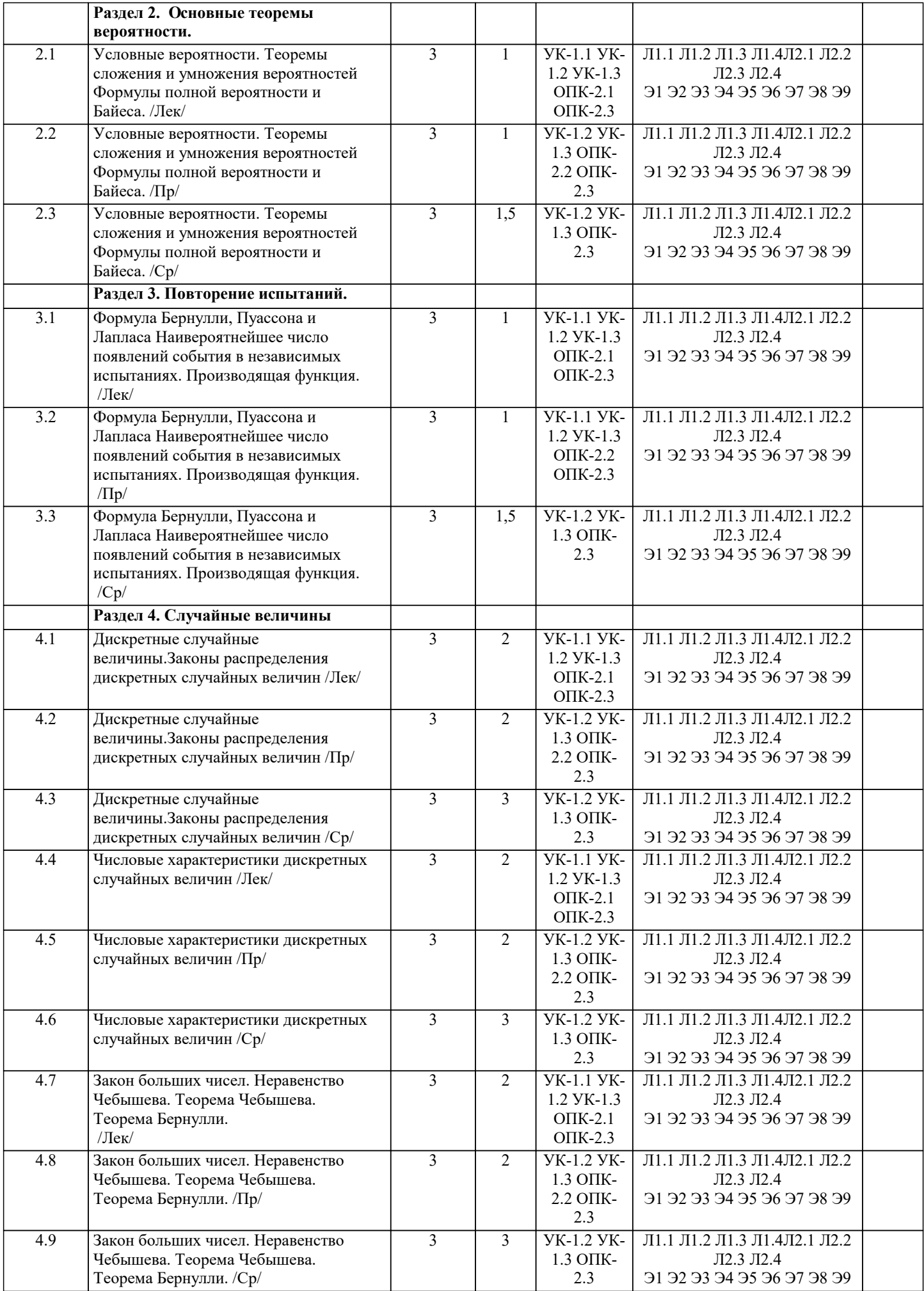

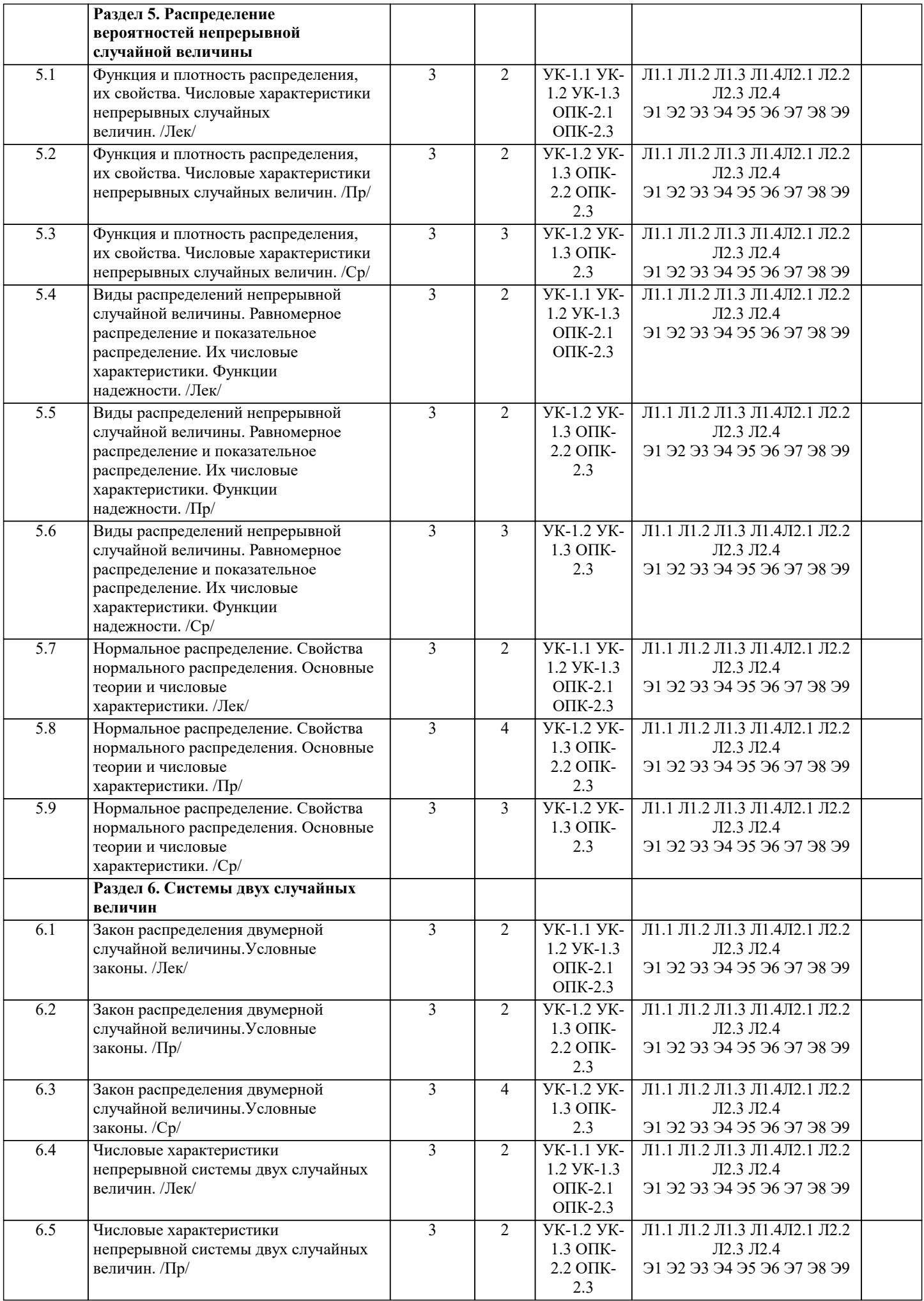

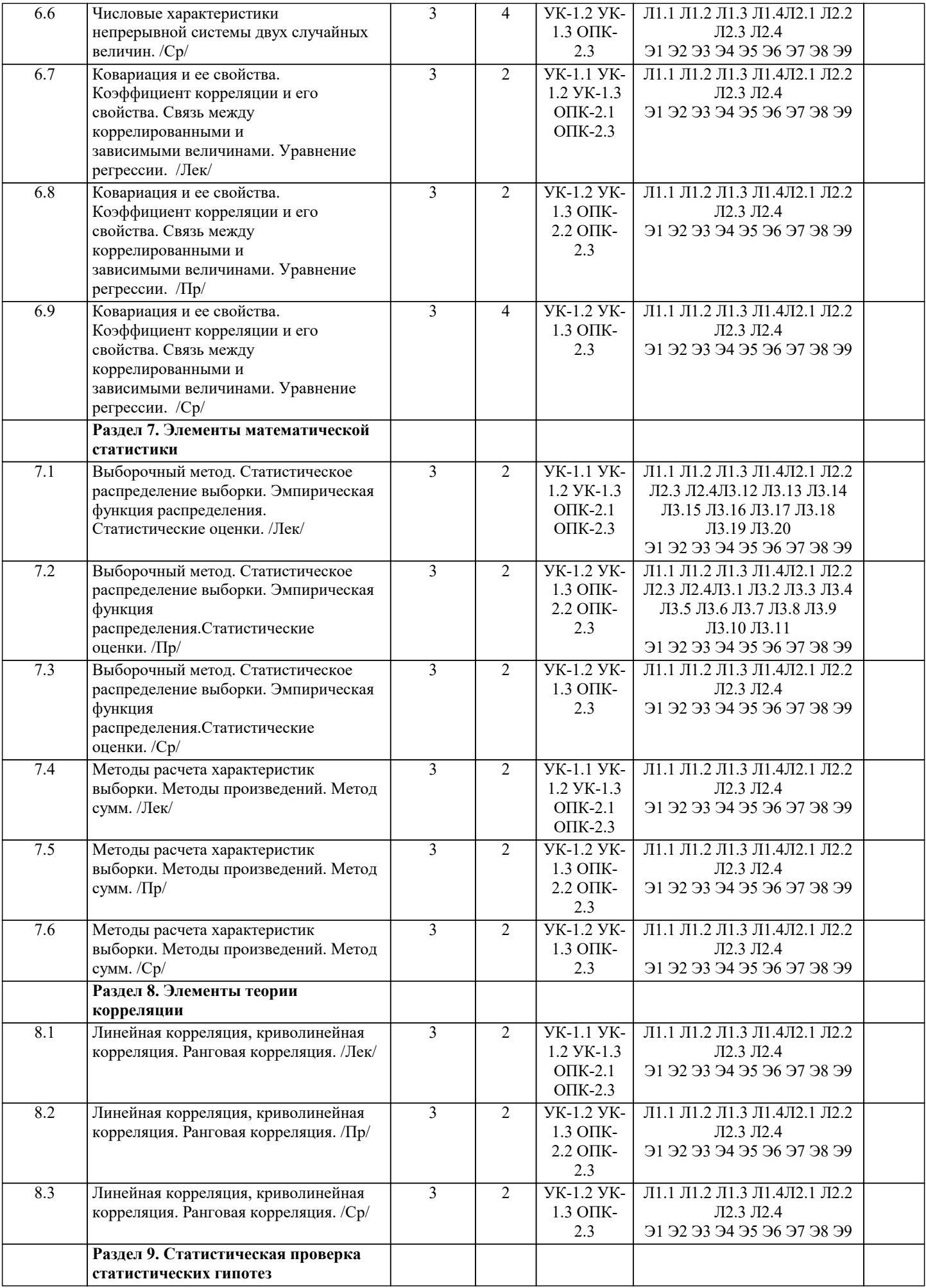

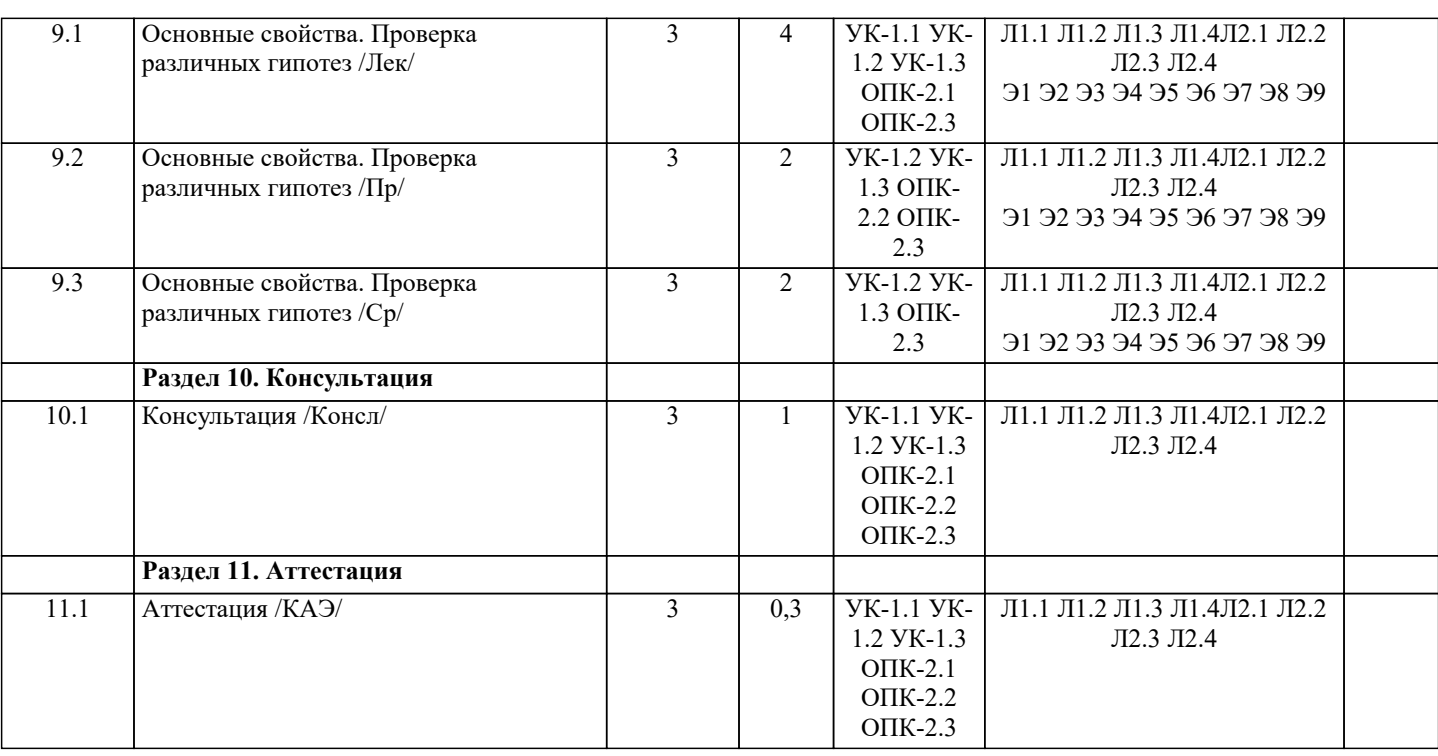

#### **5. ОЦЕНОЧНЫЕ МАТЕРИАЛЫ 5.1. Контрольные вопросы и задания** 1. Предмет теории вероятностей 2. Основные теоремы вероятности. 3. Повторение испытаний. 4. Случайные величины 5. Распределение вероятностей 6. Системы двух случайных величин 7. Элементы математической статистики 8. Элементы теории корреляции 9. Статистическая проверка статистических гипотез 10. Понятие пространства элементарных событий. Случайные события. Алгебра случайных событий. Элементы комбинаторики. 11. Различные определения вероятности случайного события: классическое, статистическое, геометрическое, аксиоматическое. 12. Условные вероятности. Теоремы сложения и умножения вероятностей Формулы полной вероятности и Байеса. 13. Формула Бернулли, Пуассона и Лапласа Наивероятнейшее число появлений события в независимых испытаниях. Производящая функция. 14. Дискретные случайные величины. Законы распределения дискретных случайных величин. 15. Функция и плотность распределения, их свойства. Числовые характеристики непрерывных случайных величин. **5.2. Темы письменных работ** 1. Предмет теории вероятностей 2. Основные теоремы вероятности. 3. Повторение испытаний. 4. Случайные величины 5. Распределение вероятностей 6. Системы двух случайных величин 7. Элементы математической статистики 8. Элементы теории корреляции 9. Статистическая проверка статистических гипотез 10. Понятие пространства элементарных событий. Случайные события. Алгебра случайных событий. Элементы комбинаторики. 11. Различные определения вероятности случайного события: классическое, статистическое, геометрическое, аксиоматическое. 12. Условные вероятности. Теоремы сложения и умножения вероятностей Формулы полной вероятности и Байеса.

13. Формула Бернулли, Пуассона и Лапласа Наивероятнейшее число появлений события в независимых испытаниях. Производящая функция.

14. Дискретные случайные величины. Законы распределения дискретных случайных величин.

15. Функция и плотность распределения, их свойства. Числовые характеристики непрерывных случайных величин.

**5.3. Фонд оценочных средств**

1. Монетаристская концепция инфляции в наиболее четком виде сформулирована: а) Фишером + б) Нордхаусом в) Самуэльсоном 2. Проводится n независимых испытаний, в которых вероятность наступления события А равна р. Вероятность того, что событие А наступит М раз, вычисляется по формуле Бернулли:  $a)$  нет  $6)$  да + в) по формуле Байеса 3. Условной вероятностью события В при условии, что событие А с ненулевой вероятностью произошло, называется: a)  $p(B/A) = p(AB) / p(B)$ 6)  $p(B/A) = p(AB) p(A)$  $p(B/A) = p(AB) / p(A) +$ 4. Выпущено 100 лотерейных билетов, причем установлены призы, из которых 8 по 1 руб., 2 — по 5 руб. и 1 — 10 руб. Найдите вероятности р0 (билет не выиграл), р1 (билет выиграл 1 руб.), р5 (билет выиграл 5 руб.) и р10 (билет выиграл 10 руб.) событий: a)  $p0=0.89$ ;  $p1=0.08$ ;  $p5=0.02$ ;  $p10=0.01$  + 6) p0=0.9; p1=0.08; p5=0.02; p10=0.01  $p(0=0.89 p1=0.08; p5=0.01; p10=0.02)$ 5. Стрелок попадает в цель в среднем в 8 случаях из 10. Найдите вероятность, что, сделав три выстрела, он два раза попалет: a)  $0.314$  $6)$  0.324  $(B)$  0.384 + 6. Станок-автомат производит изделия трех сортов. Первого сорта — 80%, второго — 15%. Определите вероятность того, что наудачу взятое изделие будет или второго, или третьего сорта: a)  $0.8$  $6)$  0.2 +  $_B)$  0.95 7. Человеку, достигшему 20-летнего возраста, вероятность умереть на 21-м году жизни равна 0,01. Найдите вероятность того, что из 200 застраховавшихся человек в возрасте 20-ти лет один умрет через год:  $a) 0.256$  $60.0246$  $(B) 0.271 +$ 8. Для проверки на всхожесть было посеяно 2000 семян, из которых 1700 проросло. Определите вероятность р прорастания отдельного семени в этой партии и количество семян в среднем (назовем это число М), которое взойдет из каждой тысячи посеянных: a) p=0.85; M=850 + 6) p= $0.15$ ; M= $150$ в)  $p=17/20$ ; M=750 9. Два стрелка стреляют по мишени. Вероятность попадания в цель у одного стрелка 0.7, у другого — 0.8. Найти вероятность того, что цель будет поражена: a)  $0.85$  $60.96$  $(B) 0.94 +$ 10. Студенту предлагают 6 вопросов и на каждый вопрос 4 ответа, из которых один верный, и просят дать верные ответы. Студент не подготовился и выбирает ответы наугад. Найдите вероятность того, что он правильно ответит ровно на половину вопросов (С точностью до 3-х знаков после запятой): a)  $0.164$  $6)$  0.132 +  $B)$  0.144 11. В круг радиусом 20 см помещен меньший круг радиусом 10 см так, что их центры совпадают. Найти вероятность того, что точка, наудачу брошенная в большой круг, попадет также и в кольцо, образованное построенными окружностями. Предполагается, что вероятность попадания точки в круг пропорциональна площади круга и не зависит от его расположения: a)  $0.75 +$  $60.075$  $B(0.5)$ 12. События А и В называются несовместными, если: a)  $p(AB)=1$  $6) p(AB)=0 +$  $p(AB)=p(+p(B))$ 13. Изделия изготавливаются независимо друг от друга. В среднем одно изделие из ста оказывается бракованным. Найдите вероятность того, что из двух взятых наугад изделий окажутся неисправными оба: a)  $0.0001 +$  $6) 0.001$  $B) 0.01$ 14. Рабочий обслуживает три станка. Вероятность того, что в течение часа станок потребует внимания рабочего, равна для

первого станка 0.1, для второго — 0.2 и для третьего — 0.15. Найти вероятность того, что в течение некоторого часа хотя бы один из станков потребует внимания рабочего: a) 0.935  $6)$  0.635  $(B) 0.388 +$ 15. Два стрелка стреляют по разу в общую цель. Вероятность попадания в цель у одного стрелка 0.8, у другого — 0.9. Найти вероятность того, что цель не будет поражена ни одной пулей: a)  $0.02 +$  $60.96$  $\overline{B}$ ) 0.46 BIDVOL **RIDVOL** 16. Вероятность того, что дом может сгореть в течение года, равна 0.01. Застраховано 500 домов. Определите асимптотическое приближение, чтобы сосчитать вероятность того, что сгорит не более 5 домов: а) локальной формулой Муавра-Лапласа б) распределением Пуассона + в) интегральной формулой Муавра-Лапласа 17. Производится n независимых испытаний, в которых вероятность наступления события А равна р. n велико. Вероятность того, что событие А наступит m раз, вычисляется по формуле или используются асимптотические приближения: а) вычисляется по формуле Бернулли б) по формуле Байеса в) используются асимптотические приближения + 18. Если имеется группа из n несовместных событий Ні, в сумме составляющих все пространство, и известны вероятности P(Hi), а событие А может наступить после реализации одного из Ні и известны вероятности P(A/Hi), то P( вычисляется по формуле): а) Муавра-Лапласа б) Полной вероятности + в) Бернулли 19. Х и Y — независимы. DX = 5, DY = 2. Используя свойства дисперсии, найдите D(2X+3Y): a)  $76$  $619$  $\overline{R}$ ) 38 + 20. В пирамиде 5 винтовок, 3 из которых снабжены оптическим прицелом. Вероятность попадания для стрелка при выстреле из винтовки с оптическим прицелом равна 0.95, из обычной винтовки — 0.7. Стрелок наудачу берет винтовку и стреляет. Найти вероятность того, что мишень будет поражена: a)  $0.8$  $60.85 +$  $B)$  0.45 21. Два стрелка стреляют по разу в общую цель. Вероятность попадания в цель у одного стрелка 0.6, у другого — 0.7. Найти вероятность того, что цель будет поражена двумя пулями: a)  $0.42 +$  $60.96$  $B)$  0.56 22. Бросается 5 монет. Найдите вероятность того, что три раза выпадет герб: a)  $15/32$  $6)$  5/16 + в) 17/32 23. Лампочки изготавливаются независимо друг от друга. В среднем одна лампочка из тысячи оказывается бракованной. Найдите вероятность того, что из двух взятых наугад лампочек окажутся исправными обе: a)  $0.9$  $6) 0.98$  $(B) 0.998001 +$ 24. Прибор состоит из двух элементов, работающих независимо. Вероятность выхода из строя первого элемента при включении прибора — 0.05, второго — 0.08. Найти вероятность того, что при включении прибора оба элемента будут работать:  $a) 0.806$  $(6)$  0.874 +  $B)$  0.928 25. Теннисист идет на игру. Если ему дорогу перебежит черная кошка, то вероятность победы 0,2; если не перебежит, то -0,7. Вероятность, что кошка перебежит дорогу — 0,1; что не перебежит — 0,9. Вероятность победы: a)  $0,1.0,8+0.9.0.3$  $(6)$  0.1 $\cdot$ 0.2 $\cdot$ 0.9 $\cdot$ 0.7  $(B)$  0.1 $\cdot$ 0.2+0.9 $\cdot$ 0.7 + 26. Быстро вращающийся диск разделен на четное число равных секторов, попеременно окрашенных в белый и черный цвет. По диску произведен выстрел. Найти вероятность того, что пуля попадет в один из белых секторов. Предполагается, что вероятность попадания пули в плоскую фигуру пропорциональна площади этой фигуры: a)  $0.25$  $60.5 +$ 

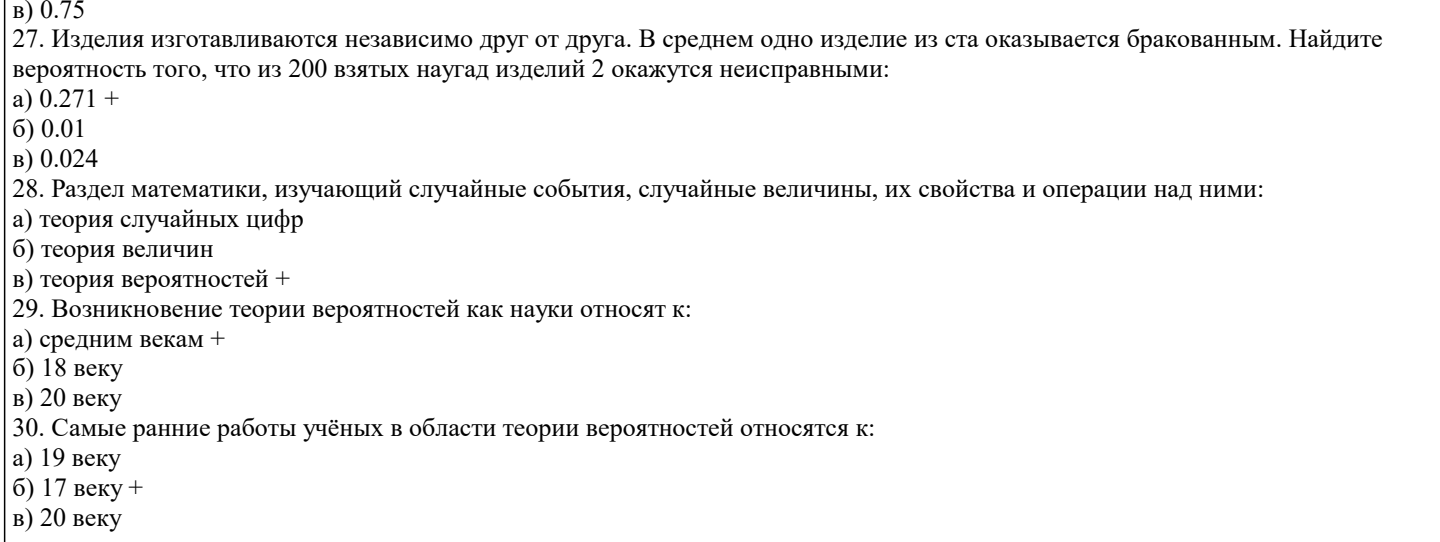

### 5.4. Перечень видов оценочных средств

Задания со свободно конструируемым ответом (СКО) предполагает составление развернутого ответа на теоретический вопрос. Задание с выбором одного варианта ответа (ОВ, в задании данного типа предлагается несколько вариантов ответа, среди которых один верный. Задания со свободно конструируемым ответом (СКО) предполагает составление развернутого ответа, включающего полное решение задачи с пояснениями.

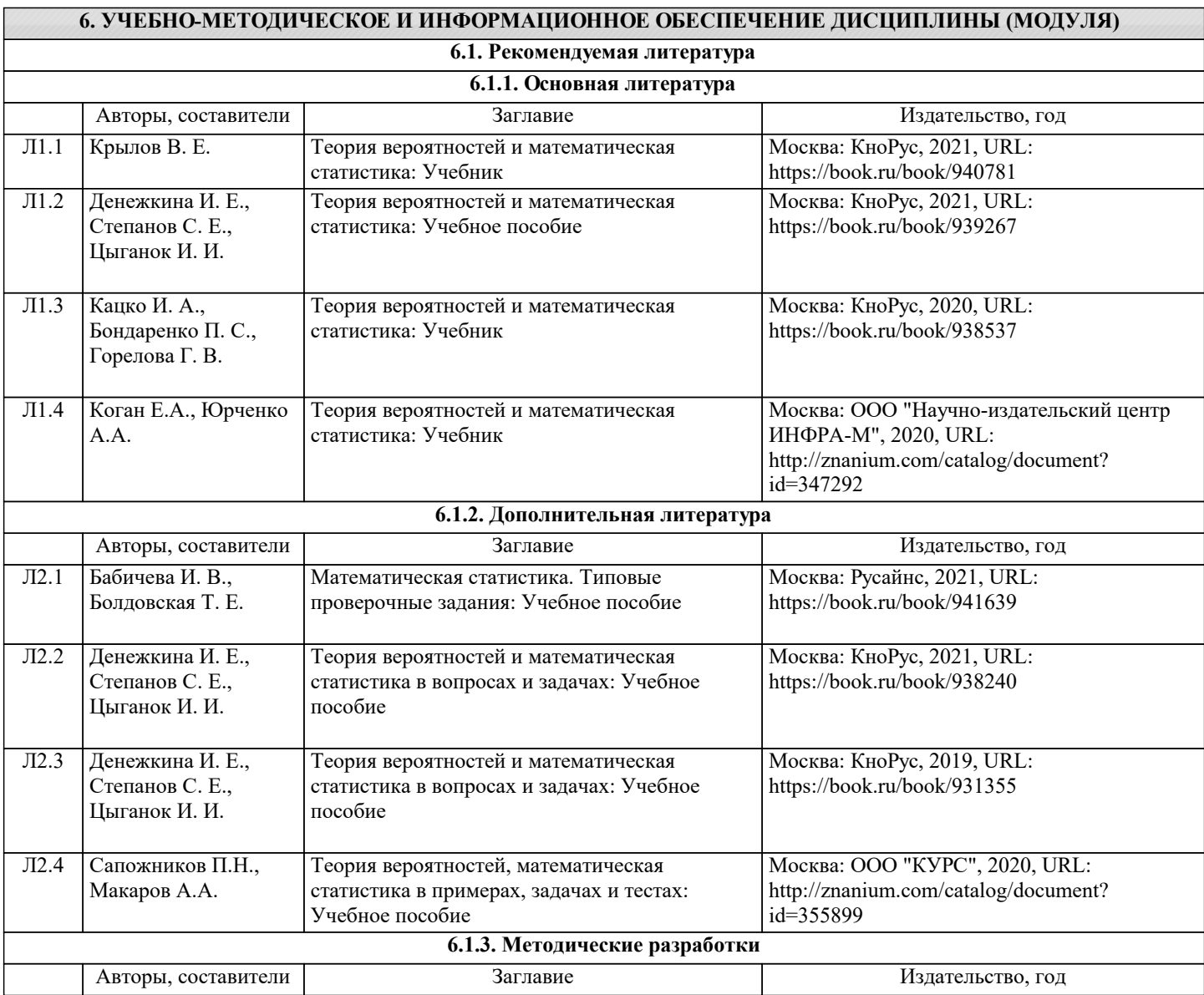

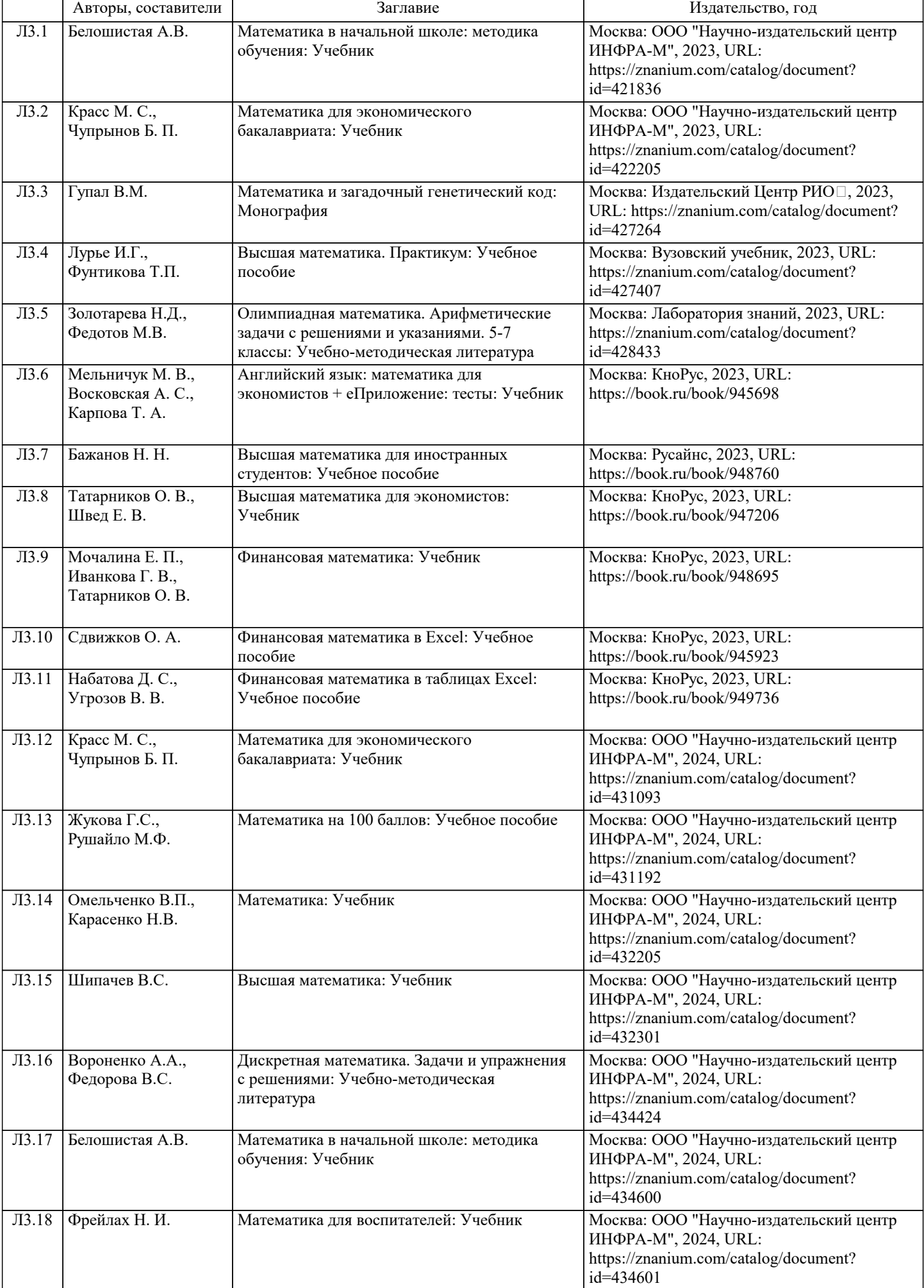

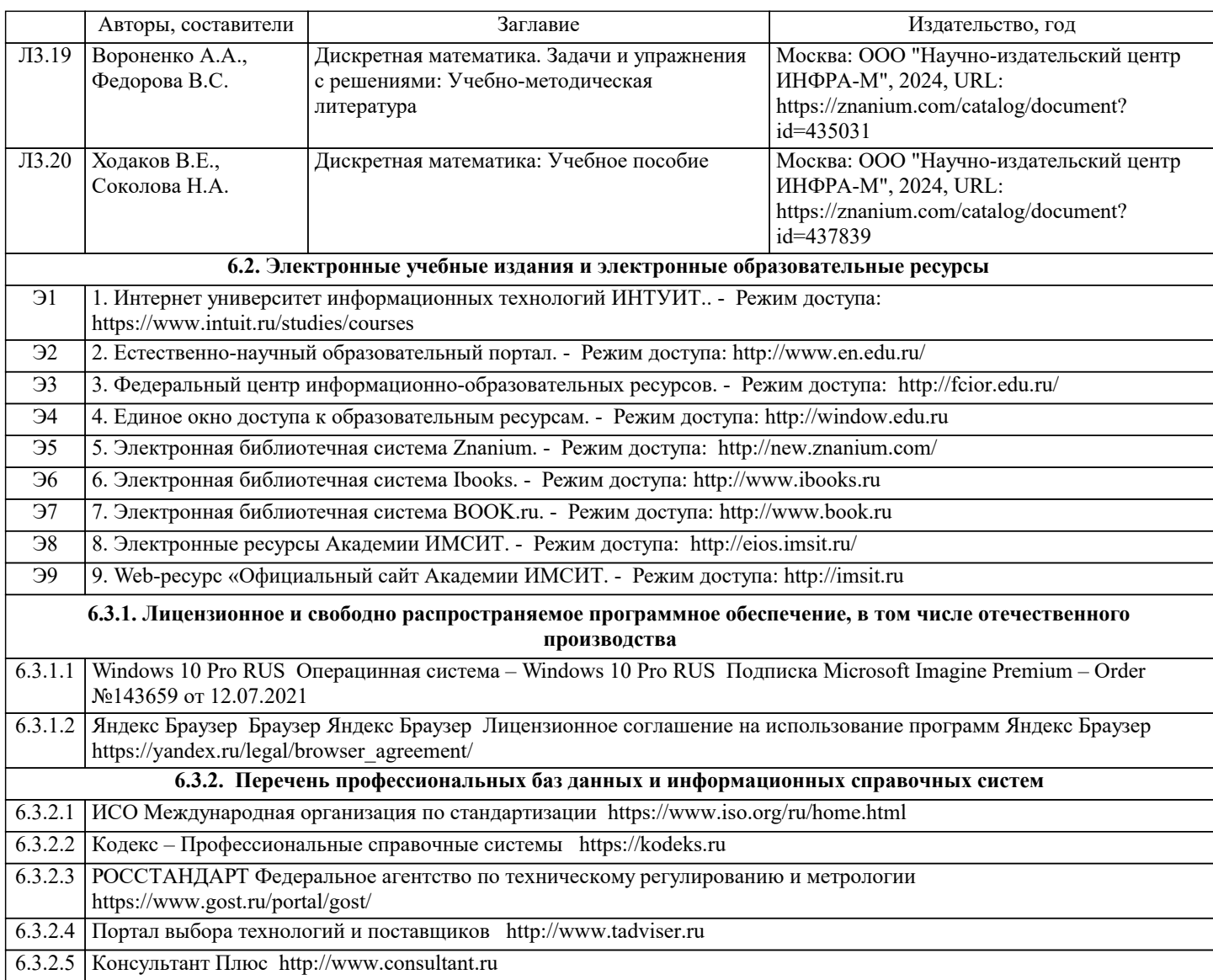

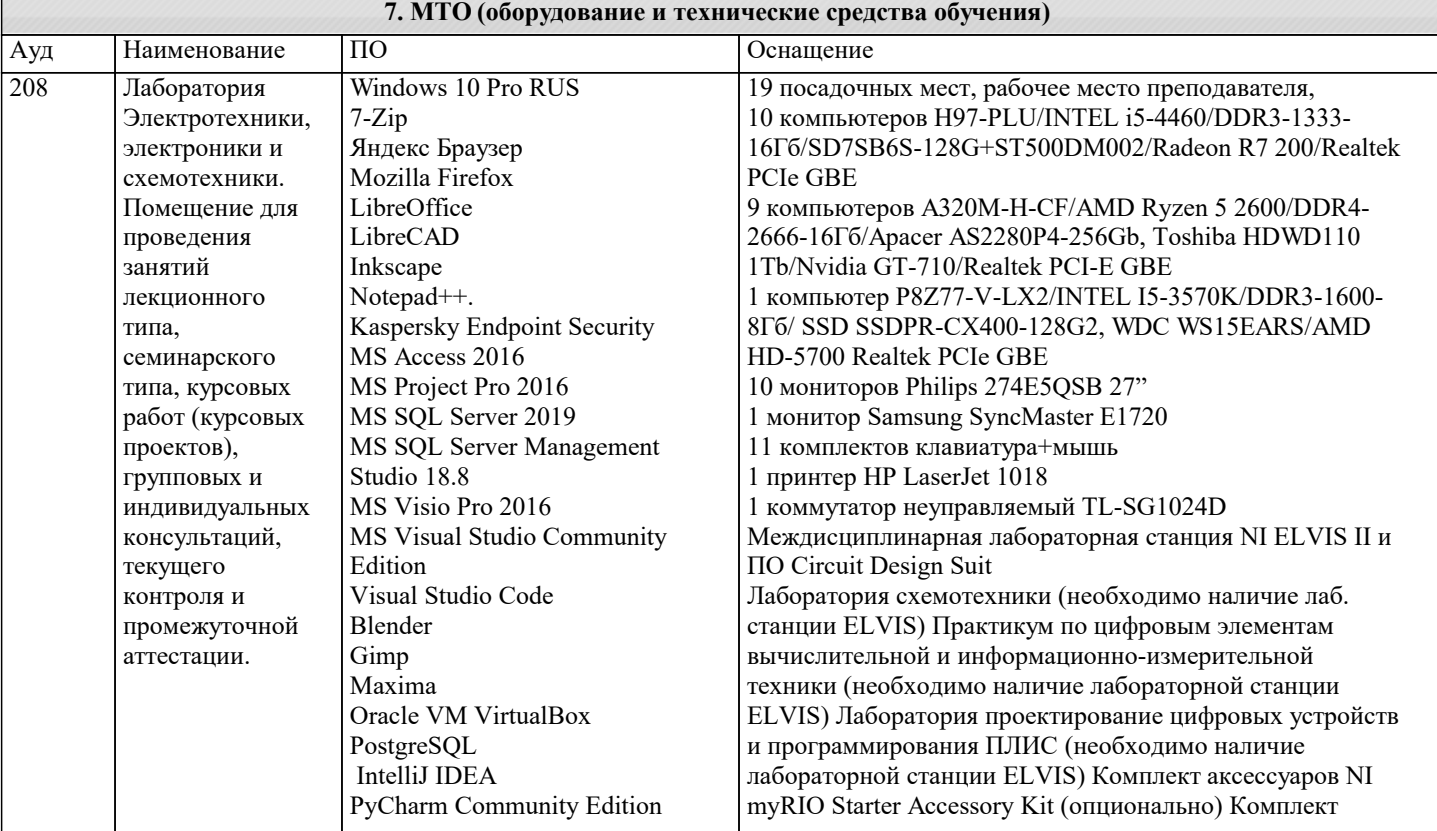

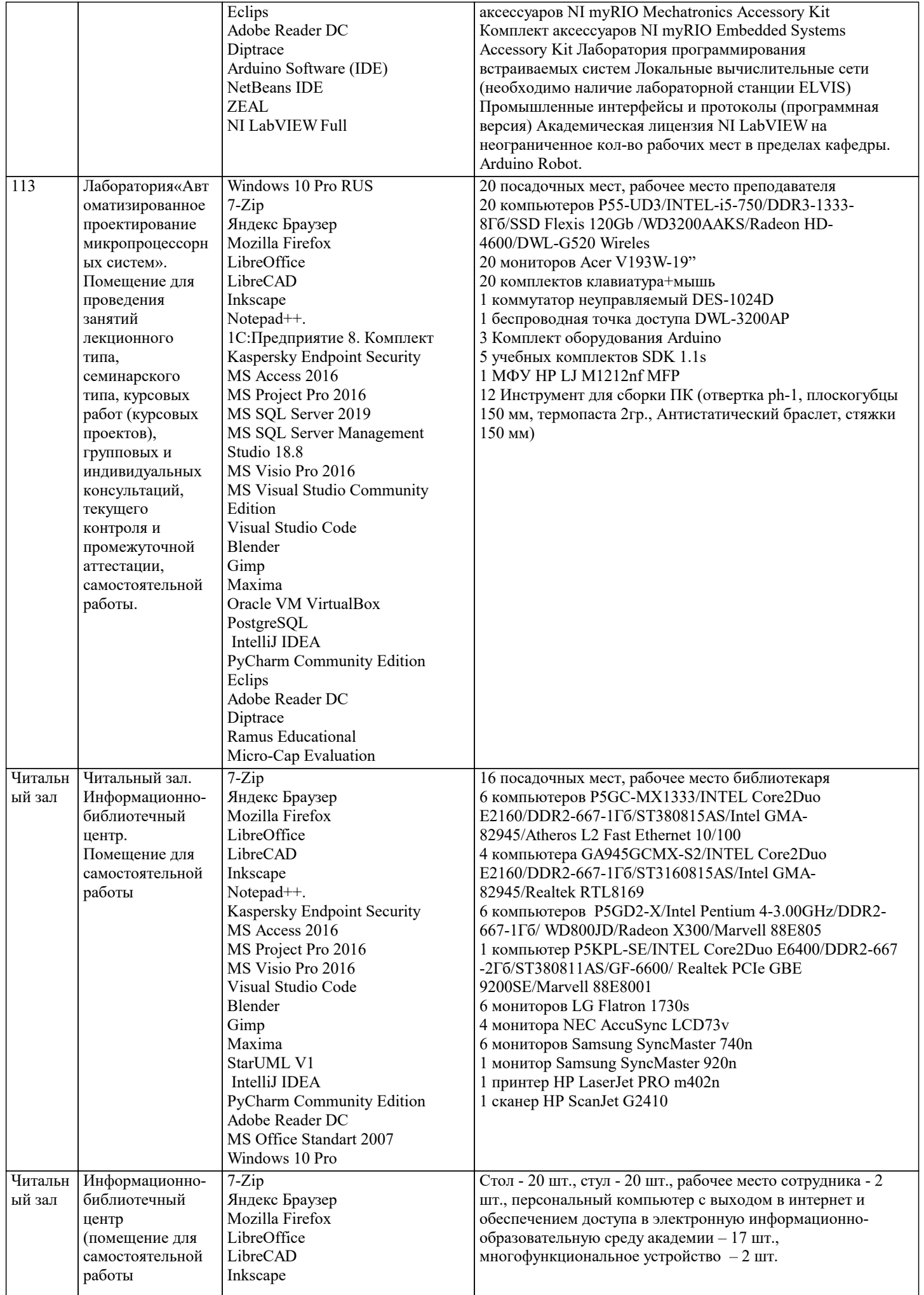

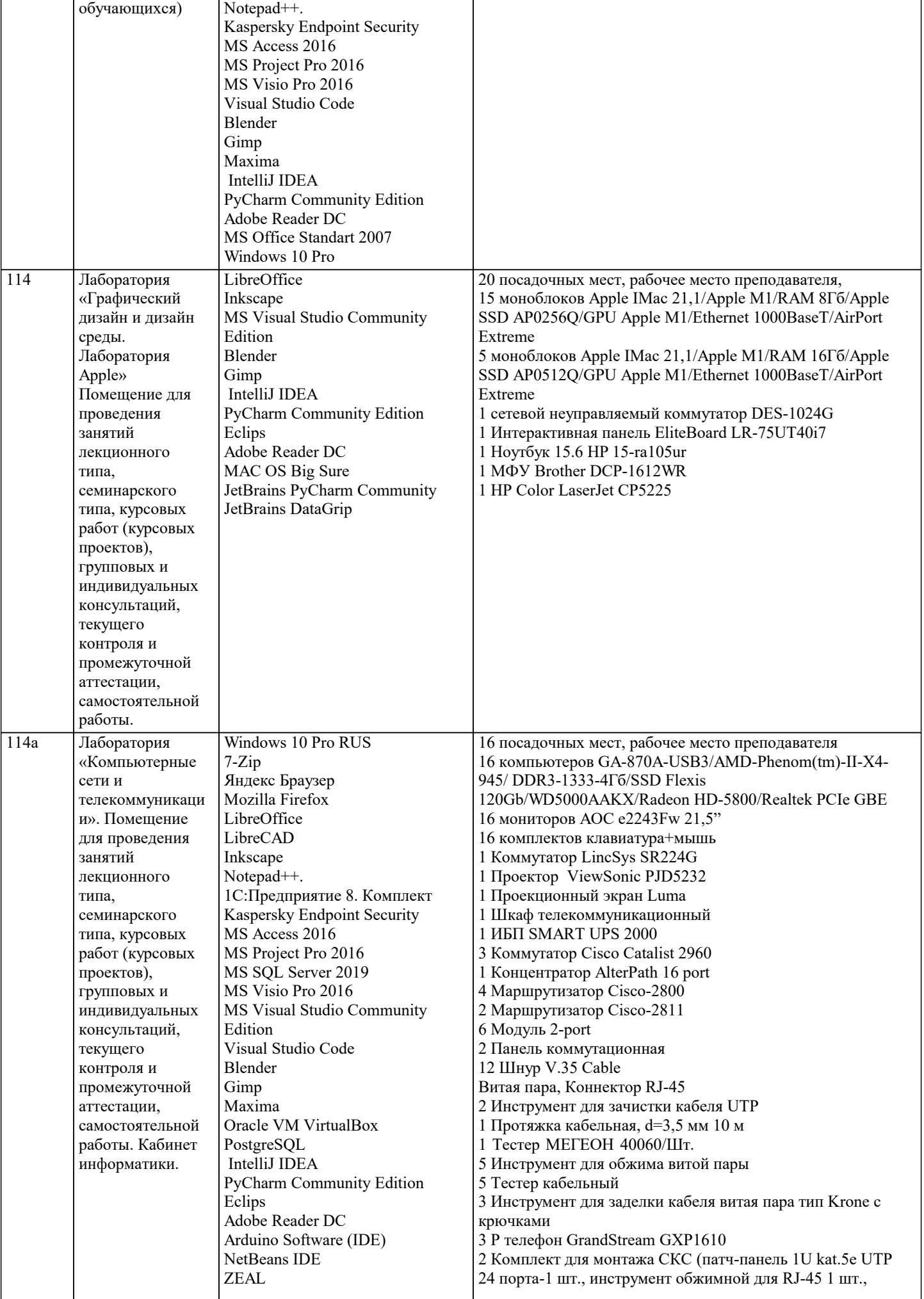

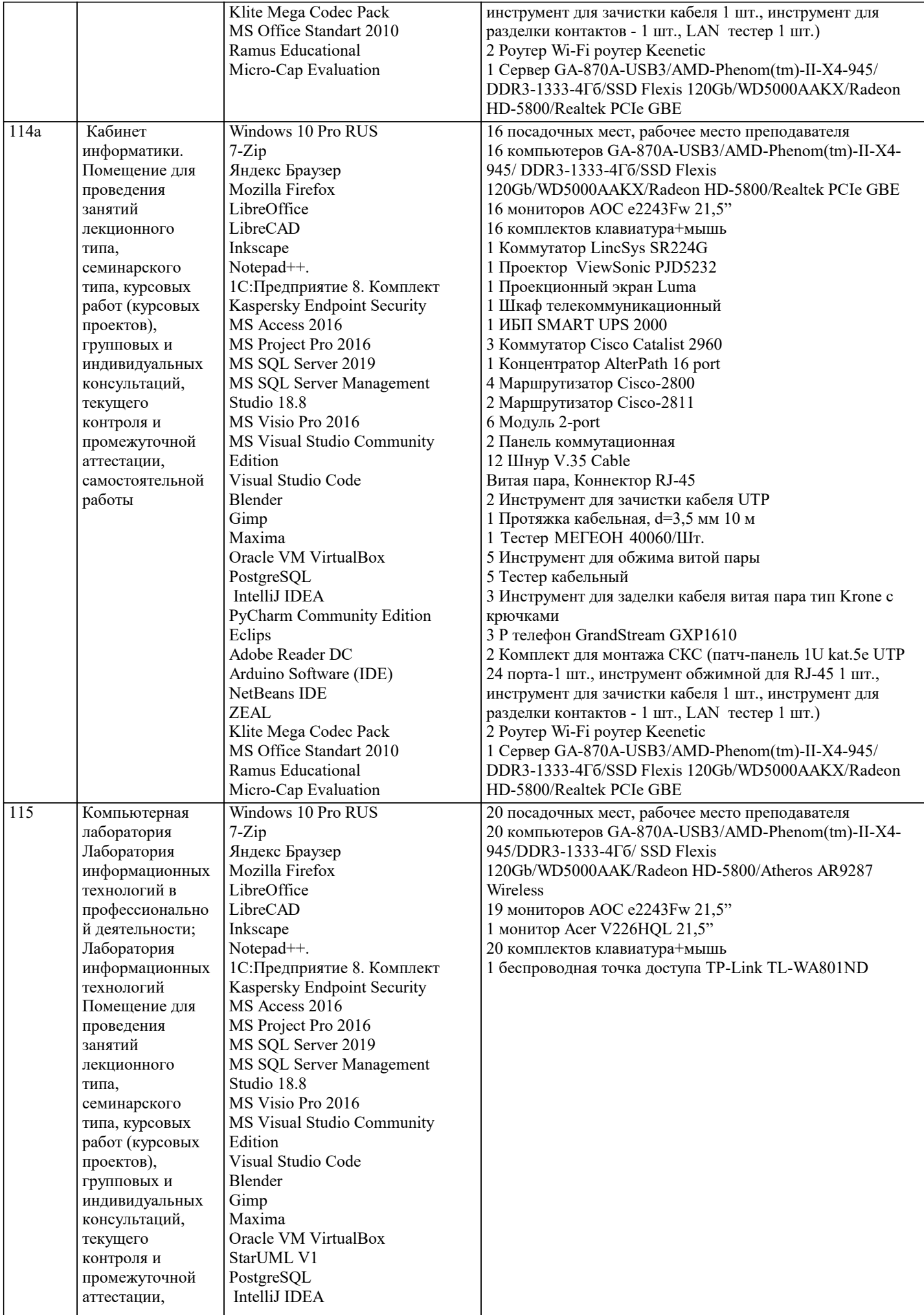

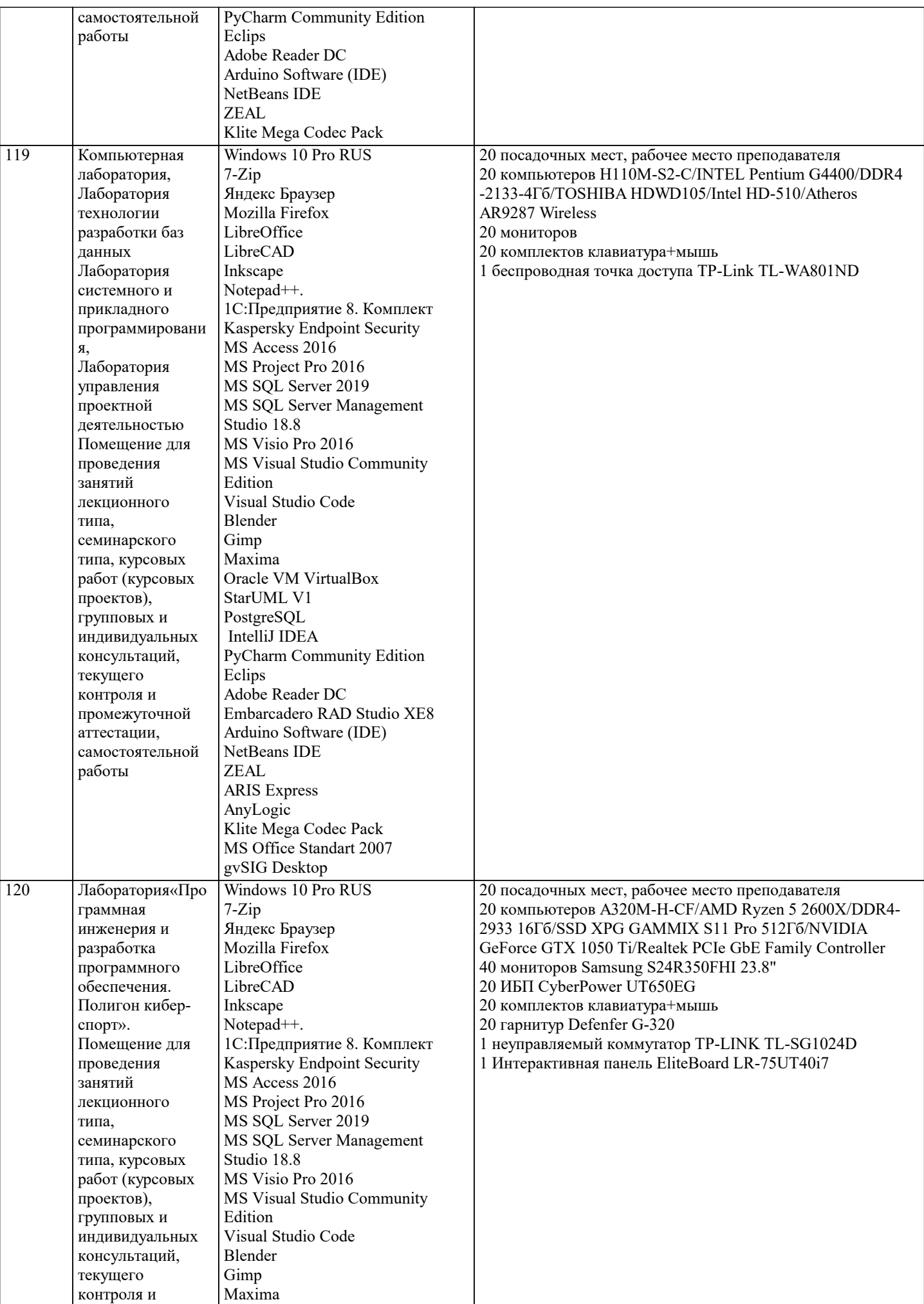

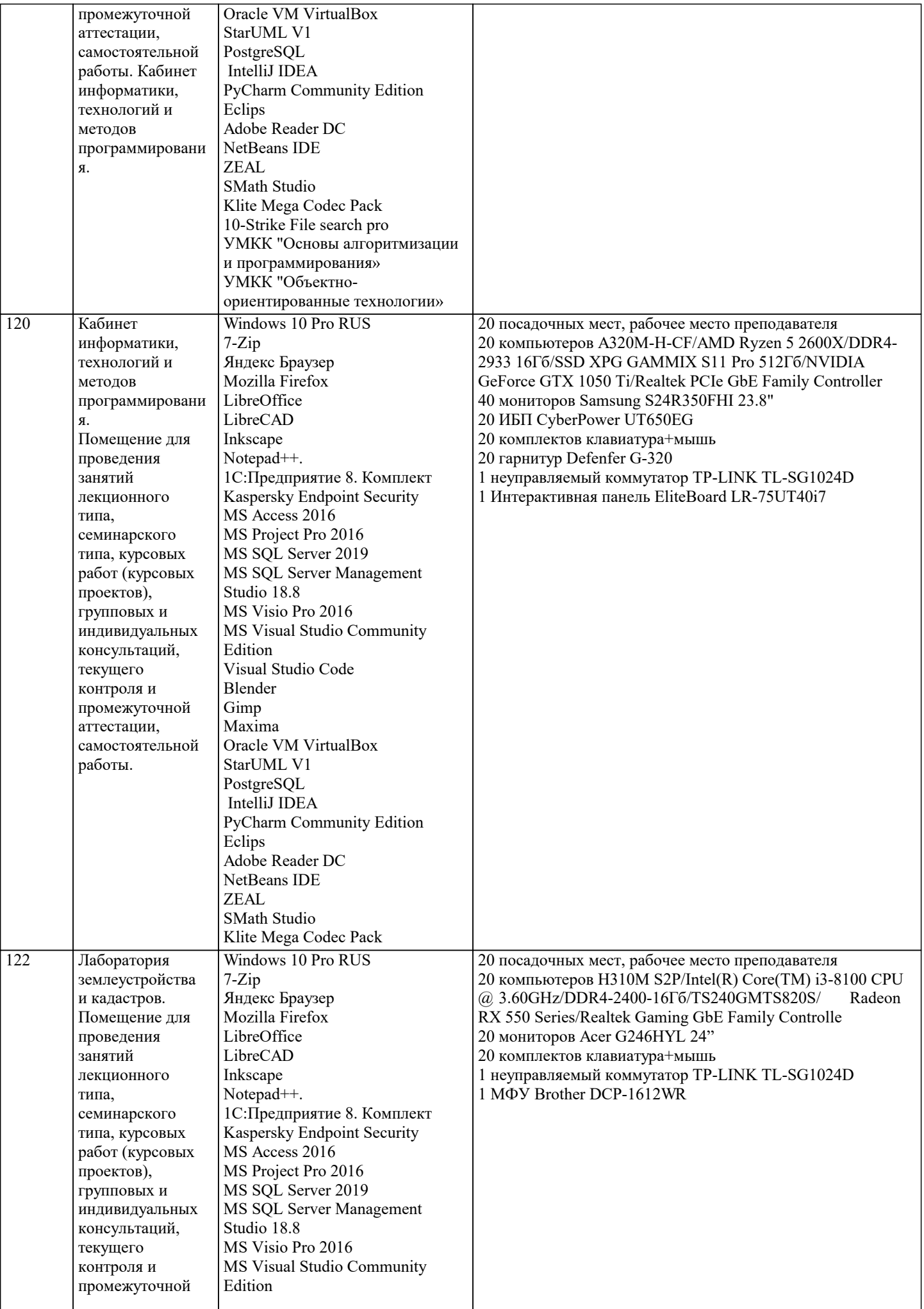

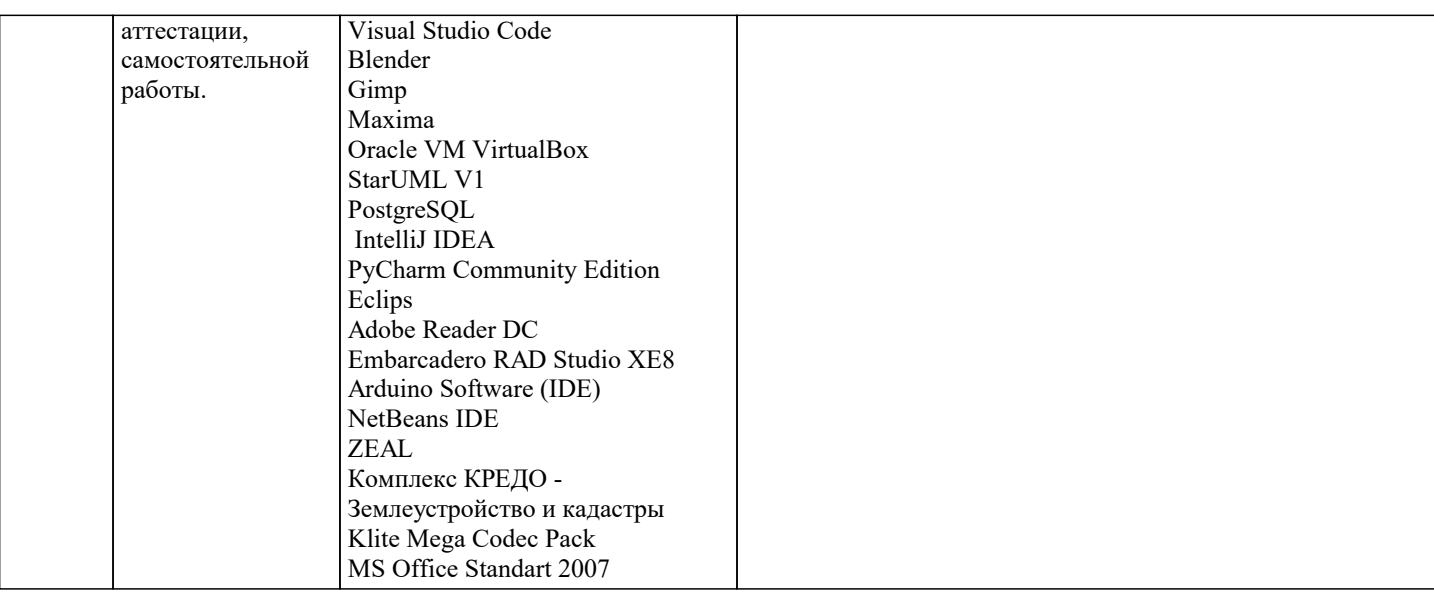

#### 8. МЕТОЛИЧЕСКИЕ УКАЗАНИЯ ЛЛЯ ОБУЧАЮШИХСЯ ПО ОСВОЕНИЮ ЛИСПИПЛИНЫ (МОЛУЛЯ)

В соответствии с требованиями ФГОС ВО по направлению полготовки реализация компетентностного полхола предусматривает использование в учебном процессе активных и интерактивных форм проведения занятий (разбор конкретных задач, проведение блиц-опросов, исследовательские работы) в сочетании с внеаудиторной работой с целью формирования и развития профессиональных навыков обучающихся.

Лекционные занятия дополняются ПЗ и различными формами СРС с учебной и научной литературой В процессе такой работы студенты приобретают навыки «глубокого чтения» - анализа и интерпретации текстов по методологии и методике дисциплины.

Учебный материал по дисциплине «Высокопроизводительные вычислительные системы». разделен на логически завершенные части (модули), после изучения, которых предусматривается аттестация в форме письменных тестов, контрольных работ.

Работы оцениваются в баллах, сумма которых дает рейтинг каждого обучающегося. В баллах оцениваются не только знания и навыки обучающихся, но и их творческие возможности: активность, неординарность решений поставленных проблем. Каждый модуль учебной дисциплины включает обязательные виды работ – лекции, ПЗ, различные виды СРС (выполнение домашних заданий по решению задач, подготовка к лекциям и практическим занятиям).

Форма текущего контроля знаний - работа студента на практическом занятии, опрос. Форма промежуточных аттестаций контрольная работа в аудитории, домашняя работа. Итоговая форма контроля знаний по модулям – контрольная работа с задачами по материалу модуля.

Методические указания по выполнению всех видов учебной работы размещены в электронной образовательной среде акалемии.

Методические указания и материалы по видам учебных занятий по дисциплине:

Вил учебных занятий, работ - Организация леятельности обучающегося Лекция - Написание конспекта лекций: кратко, схематично, последовательно фиксировать основные положения, выводы, формулировки, обобщения, отмечать важные мысли, вылелять ключевые слова, термины. Проверка терминов, понятий с помошью энциклопелий, словарей, справочников с выписыванием толкований в тетрадь. Обозначить вопросы, термины, материал, который вызывает

трудности, попытаться найти ответ в рекомендуемой литературе, если самостоятельно не удаётся разобраться в материале, необходимо сформулировать вопрос и задать преподавателю на консультации, на практическом занятии.

Практические занятия - Конспектирование источников. Работа с конспектом лекций, подготовка ответов к контрольным вопросам, просмотр рекомендуемой литературы, работа с текстом. Выполнение практических задач в инструментальных средах. Выполнение проектов. Решение расчётно-графических заданий, решение задач по алгоритму и др.

Самостоятельная работа - Знакомство с основной и дополнительной литературой, включая справочные издания,

зарубежные источники, конспект основных положений, терминов, сведений, требующихся для запоминания и являющихся основополагающими в этой теме. Составление аннотаций к прочитанным литературным источникам и др.

# 9. МЕТОДИЧЕСКИЕ УКАЗАНИЯ ОБУЧАЮЩИМСЯ ПО ВЫПОЛНЕНИЮ САМОСТОЯТЕЛЬНОЙ РАБОТЫ

Основными задачами самостоятельной работы студентов, являются: во-первых, продолжение изучения дисциплины в домашних условиях по программе, предложенной преподавателем; во-вторых, привитие студентам интереса к технической и математической литературе, инженерному лелу. Изучение и изложение информации, полученной в результате изучения научной литературы и практических материалов, предполагает развитие у студентов как владения навыками устной речи, так и способностей к четкому письменному изложению материала.

Основной формой контроля за самостоятельной работой студентов являются практические занятия, а также еженедельные консультации преподавателя.

Практические занятия – наиболее подходящее место для формирования умения применять полученные знания в практической деятельности.

При подготовке к практическим занятиям следует соблюдать систематичность и последовательность в работе. Необходимо сначала внимательно ознакомиться с содержанием плана практических занятий. Затем, найти в учебной литературе

соответствующие разделы и прочитать их. Осваивать изучаемый материал следует по частям. После изучения какой-либо темы или ее отдельных разделов необходимо полученные знания привести в систему, связать воедино весь проработанный материал.

При подведении итогов самостоятельной работы преподавателем основное внимание должно уделяться разбору и оценке лучших работ, анализу недостатков. По предложению преподавателя студент может изложить содержание выполненной им письменной работы на практических занятиях